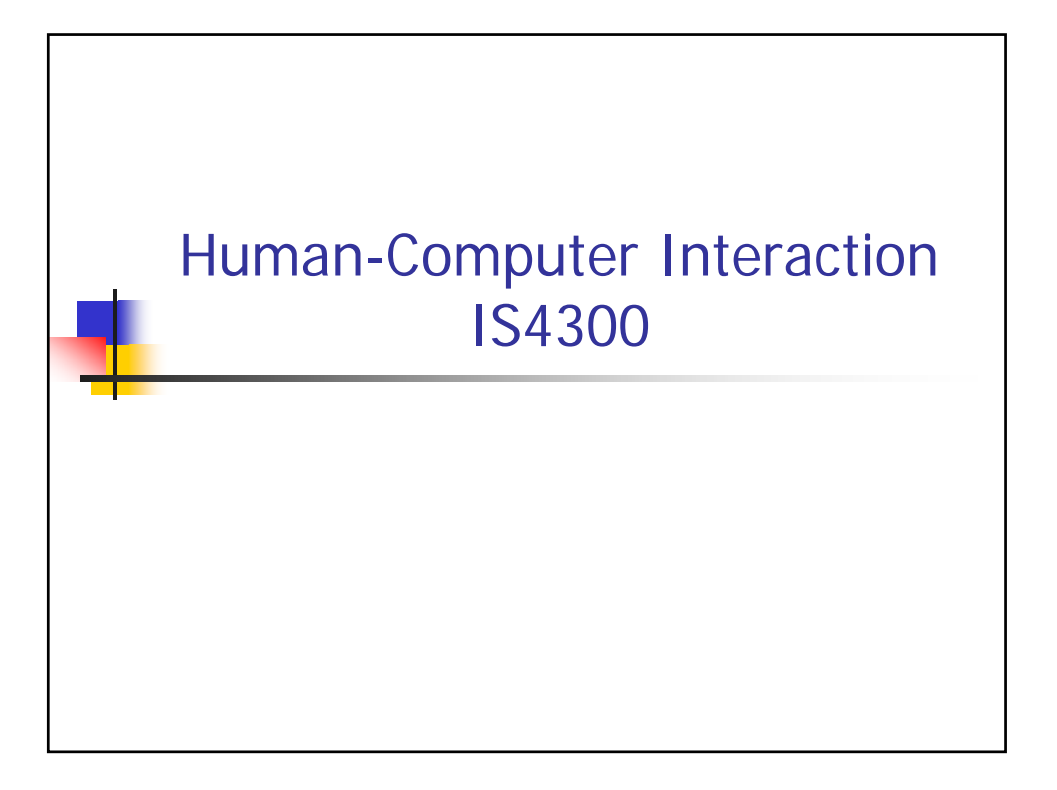

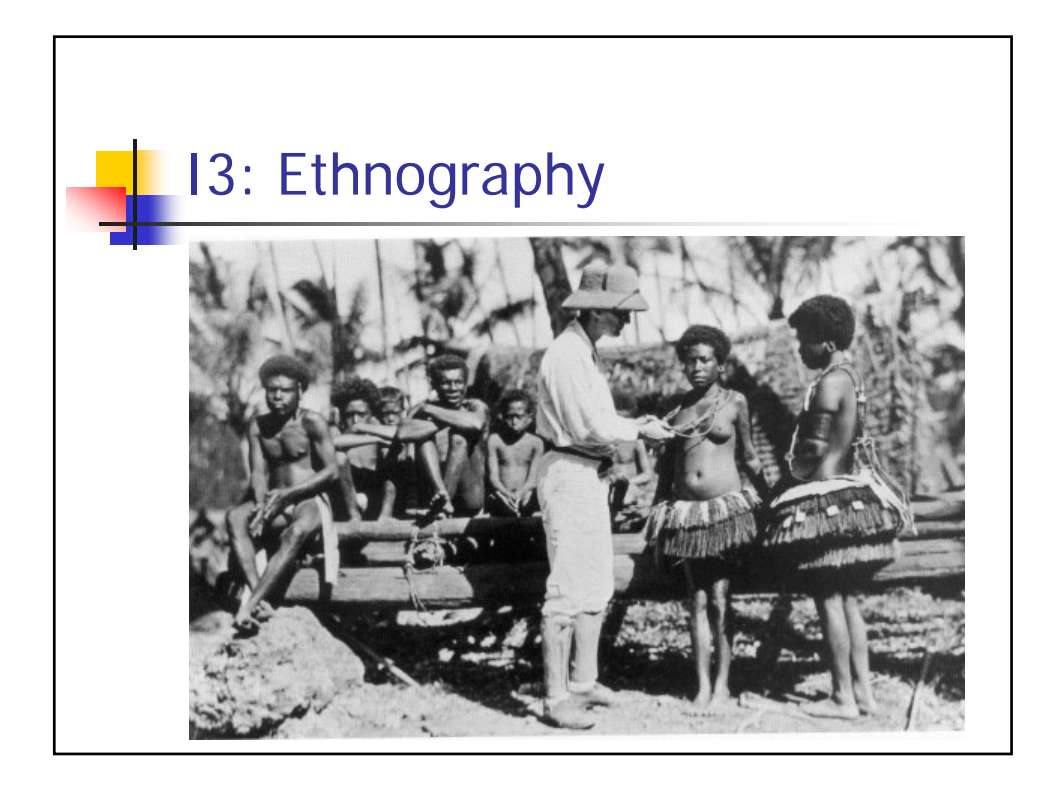

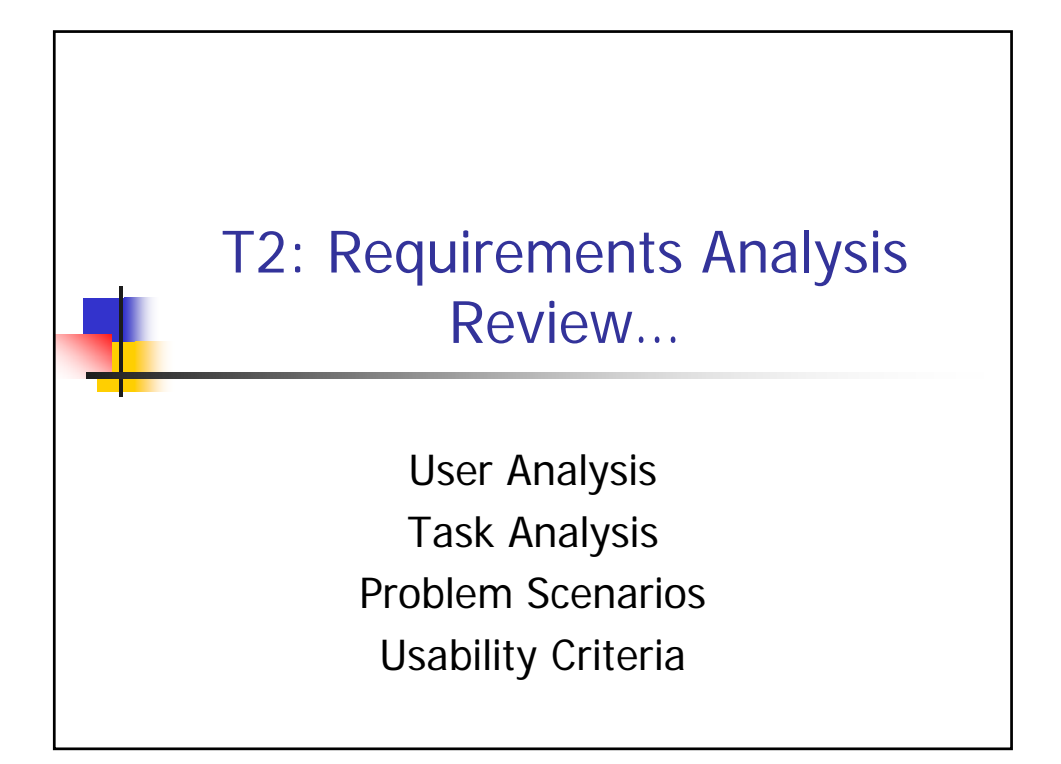

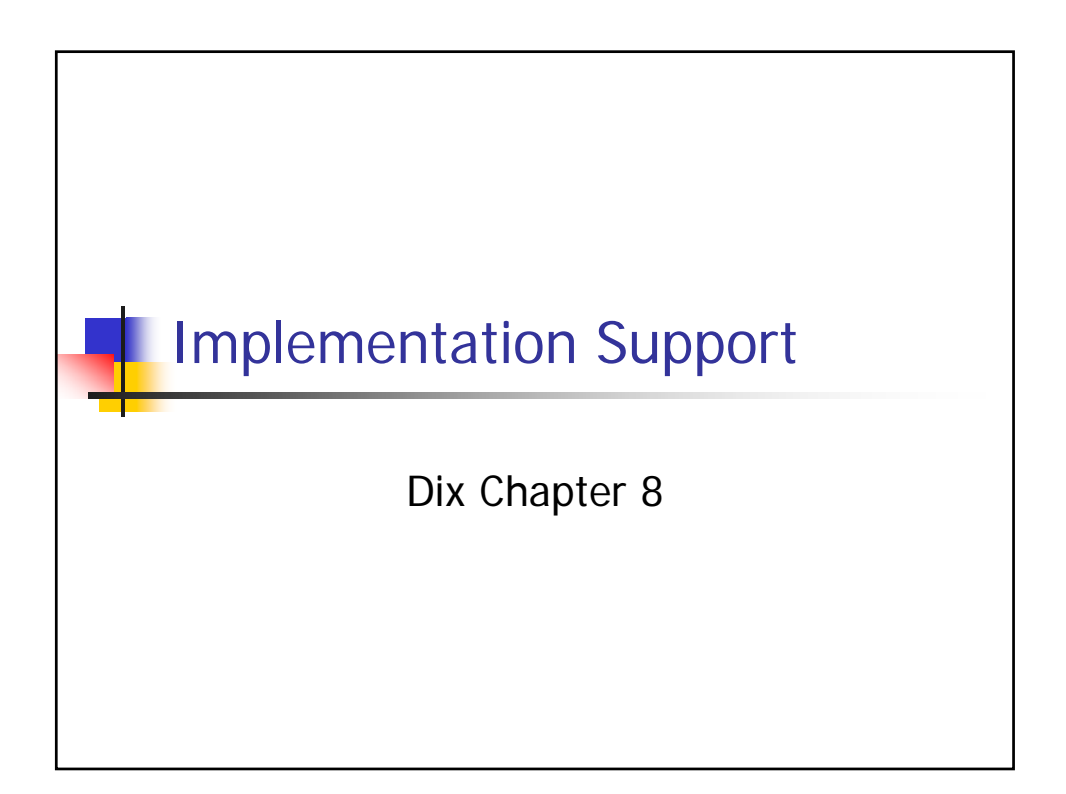

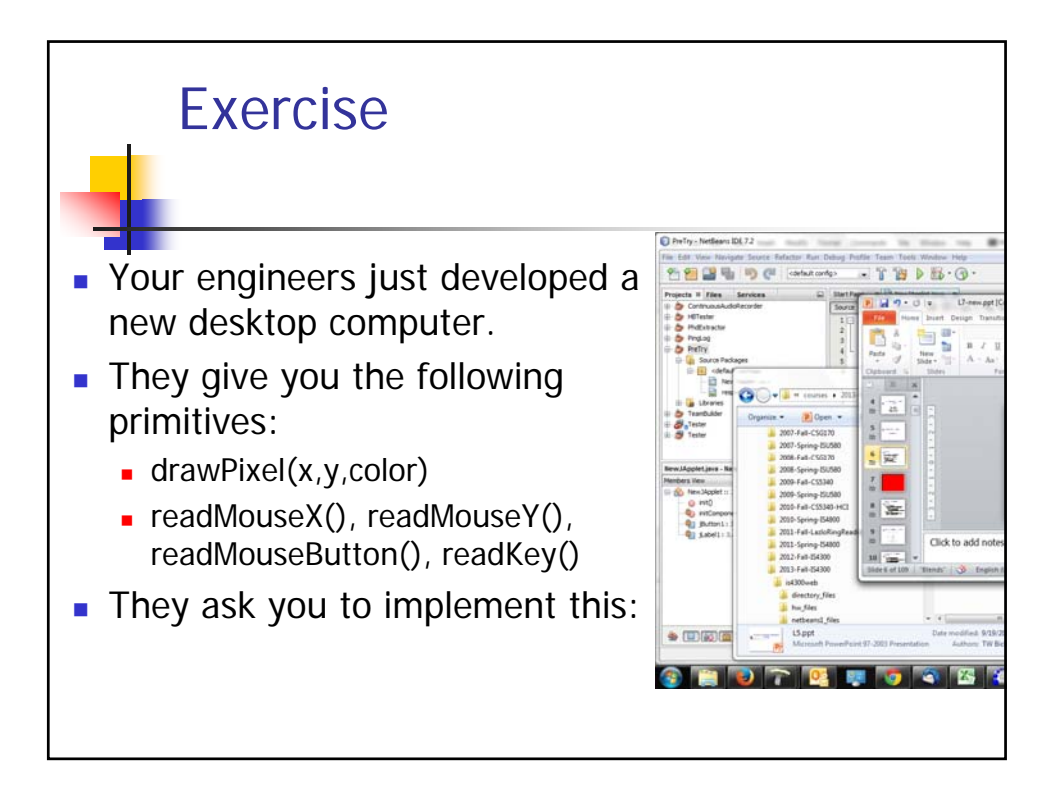

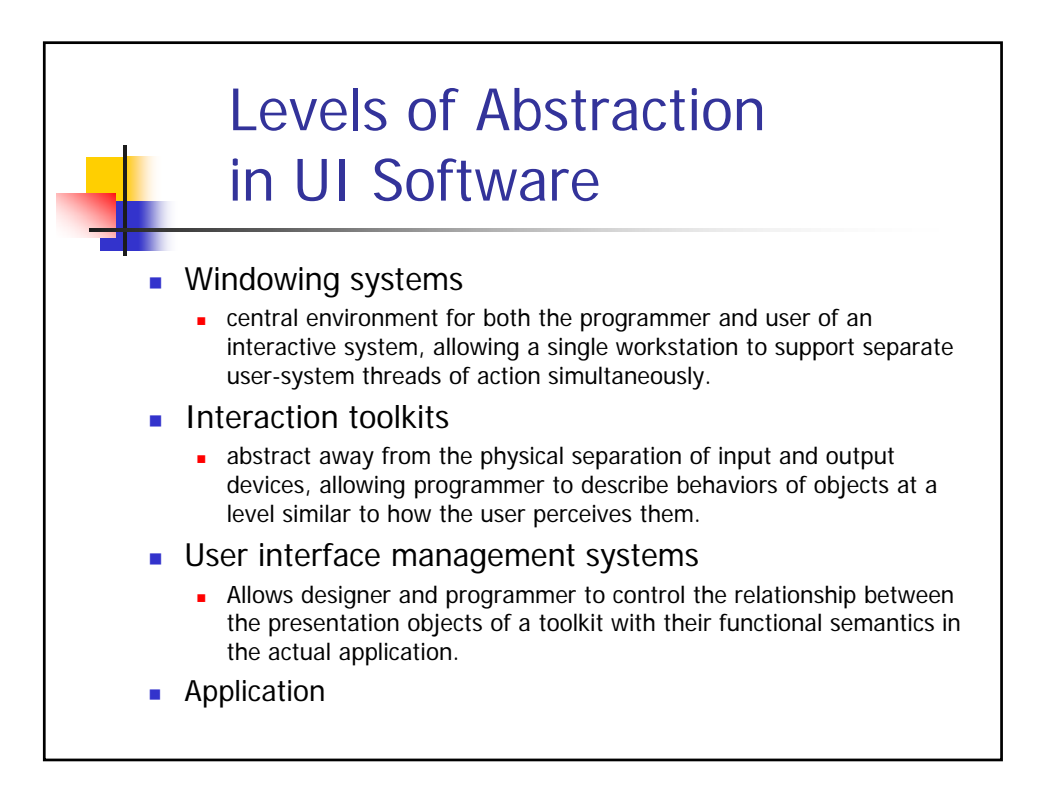

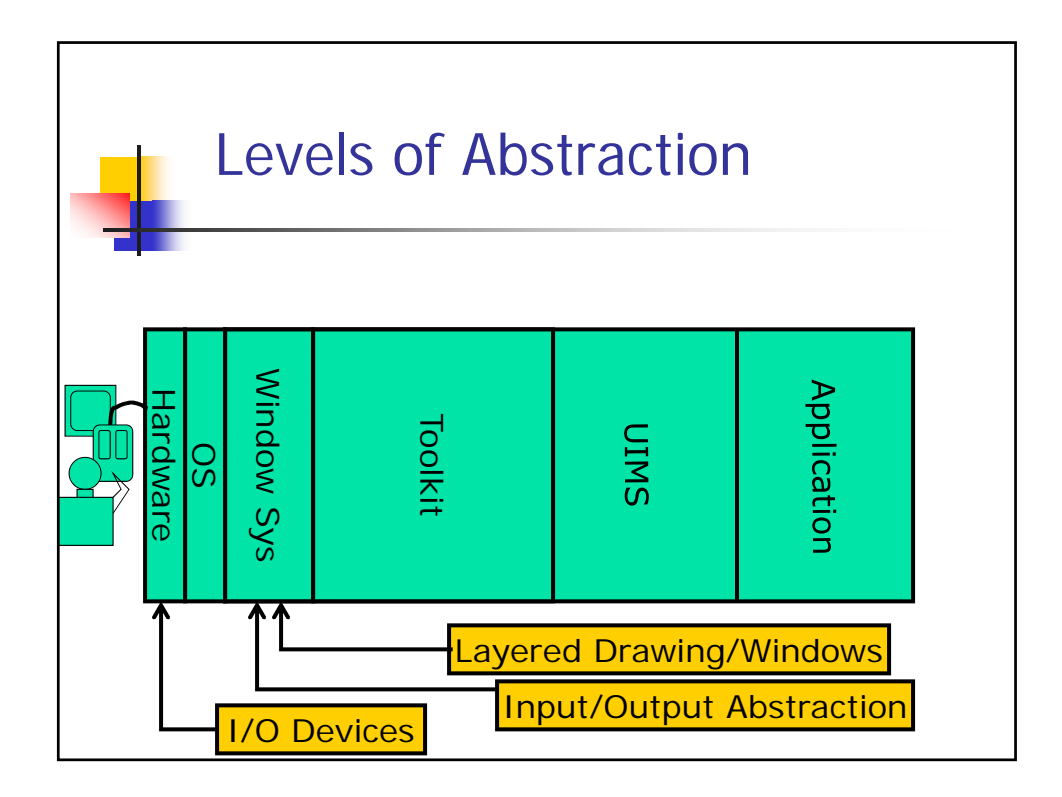

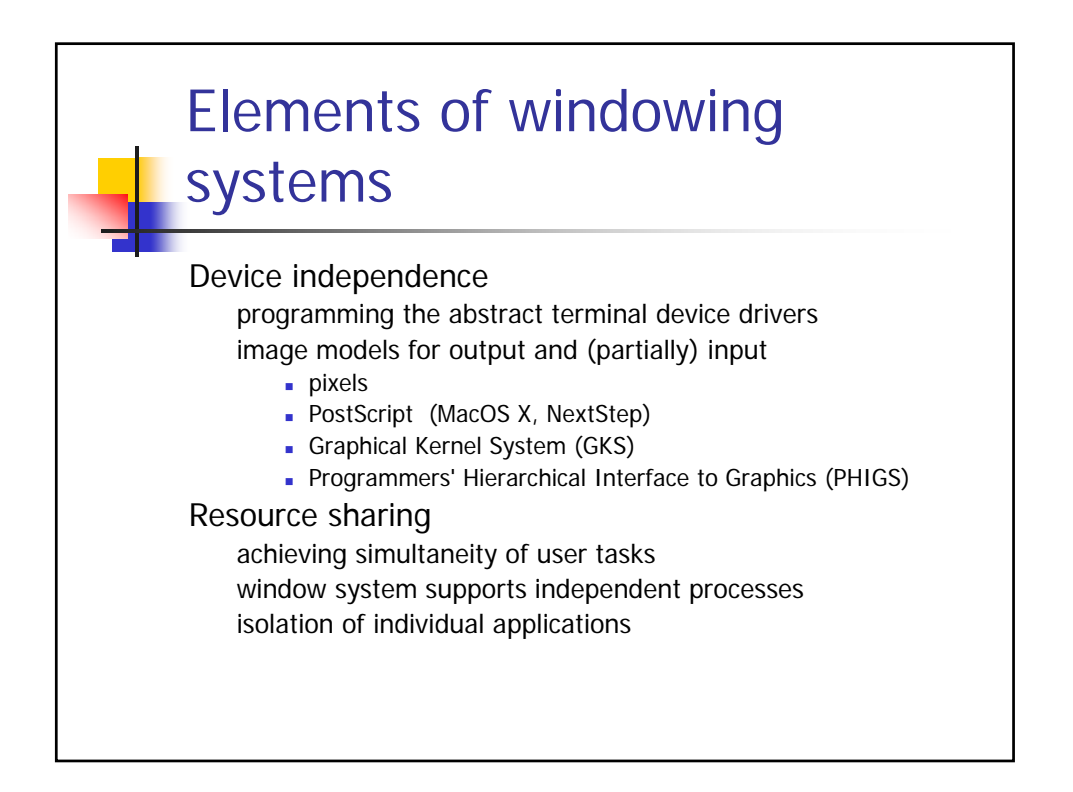

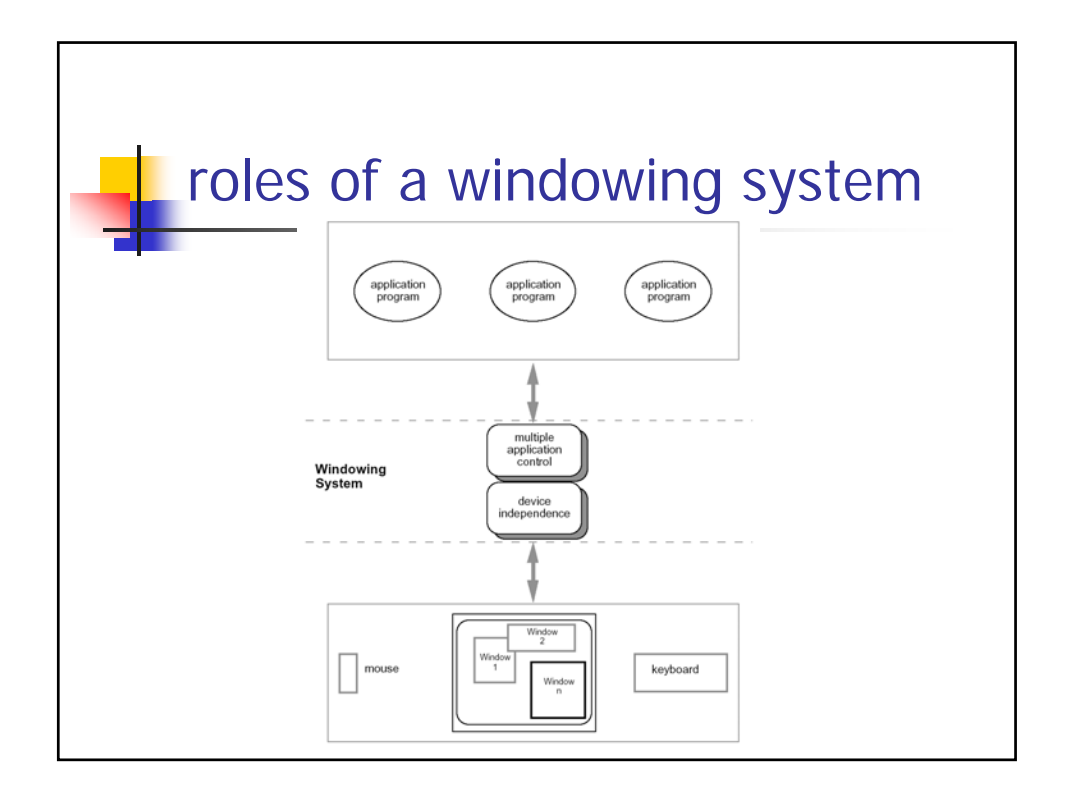

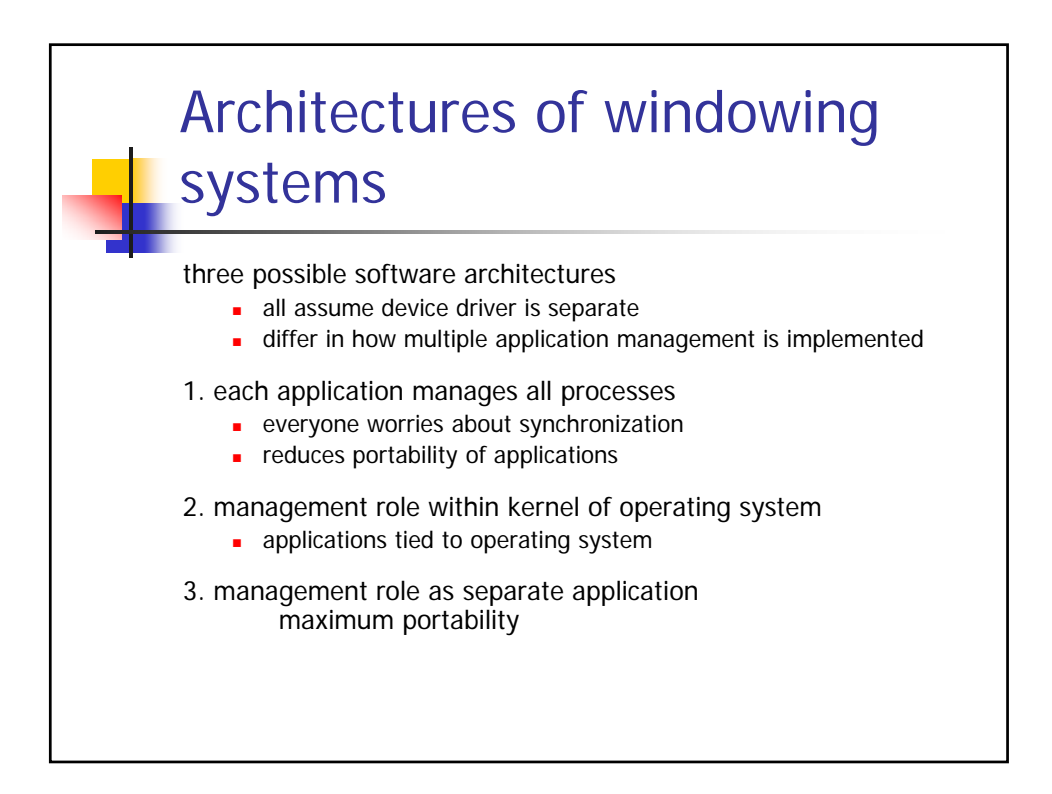

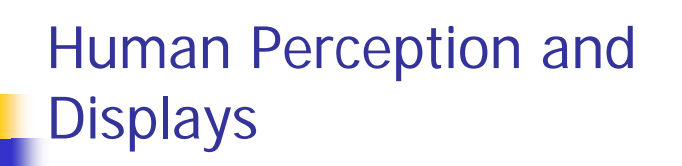

- **Split a picture into a collection of small** dots and we can reconstruct it.
	- **pixels and resolution**
- **Present consecutive "frames" of a** dynamic scene and we can smooth it.
	- $\bullet$  > 15 frames per second refresh rate

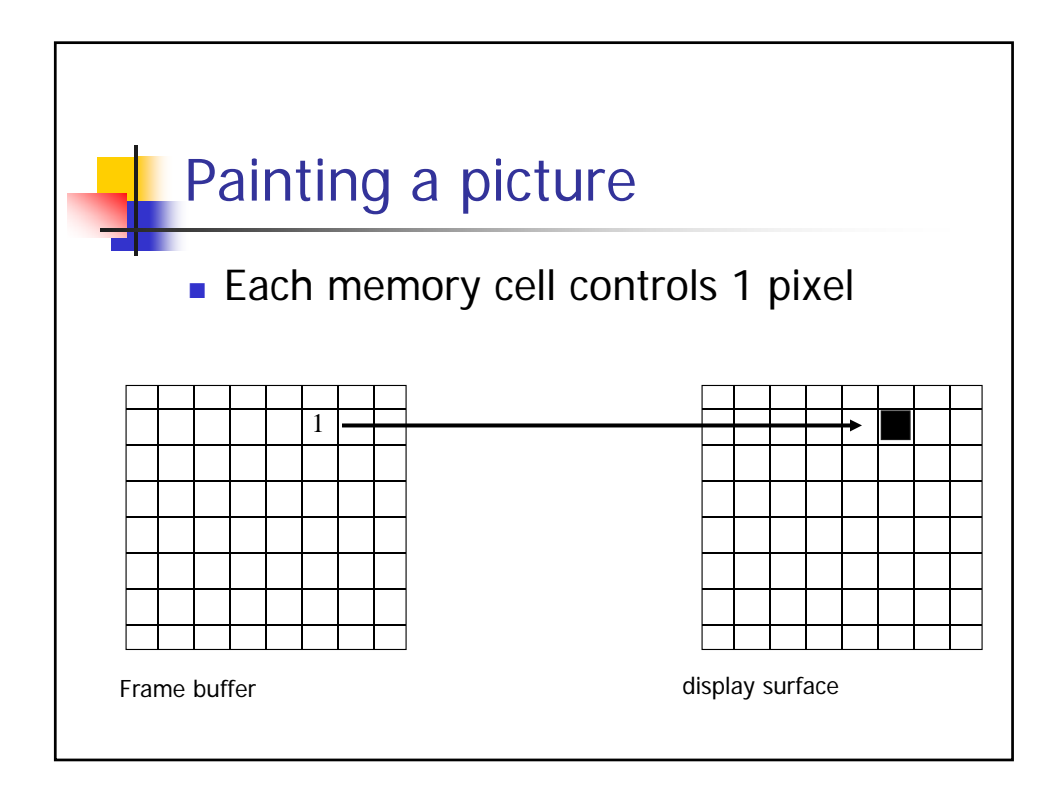

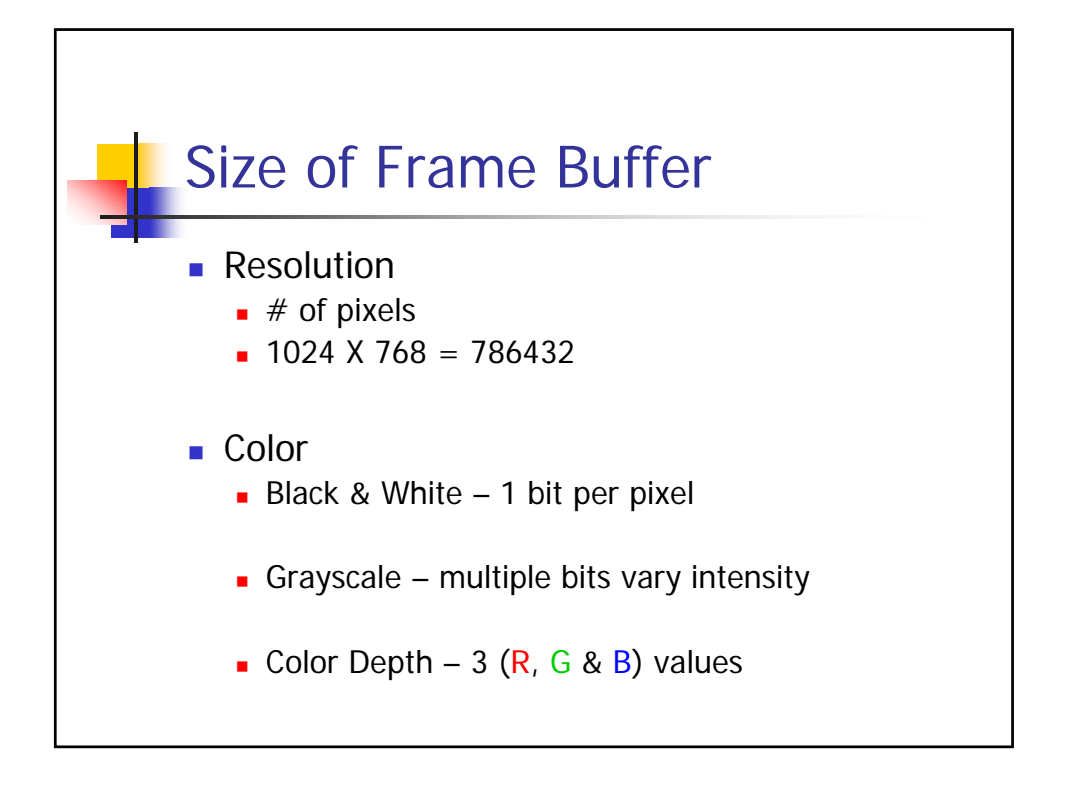

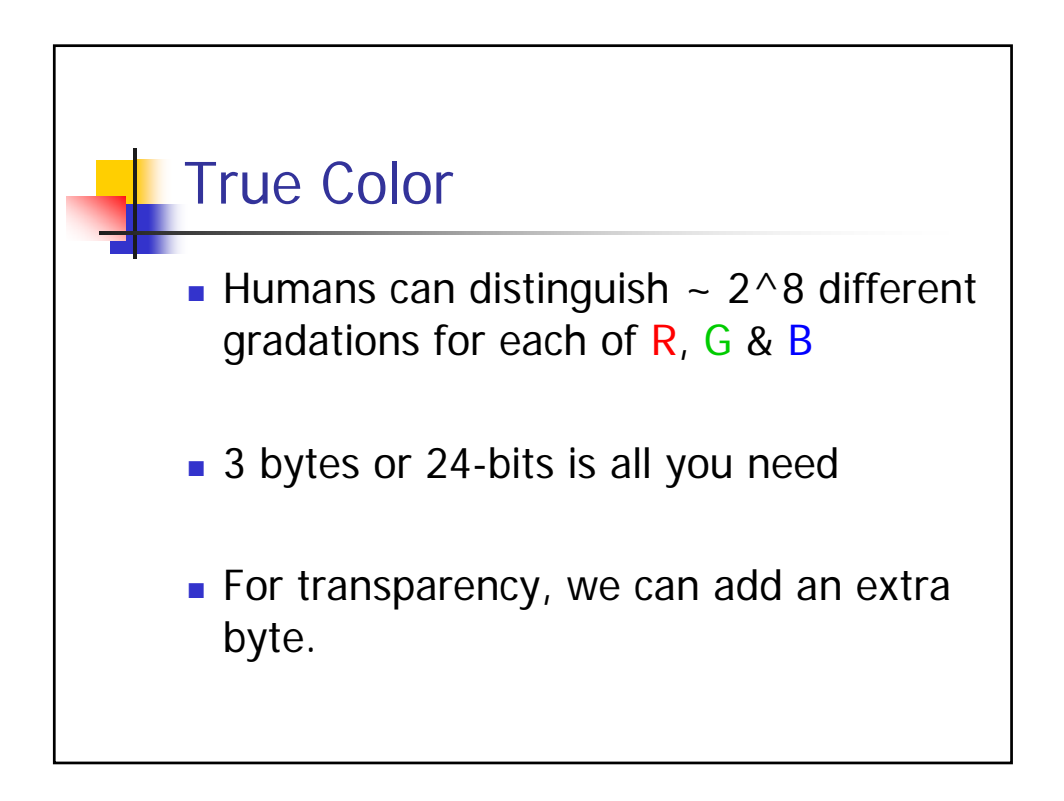

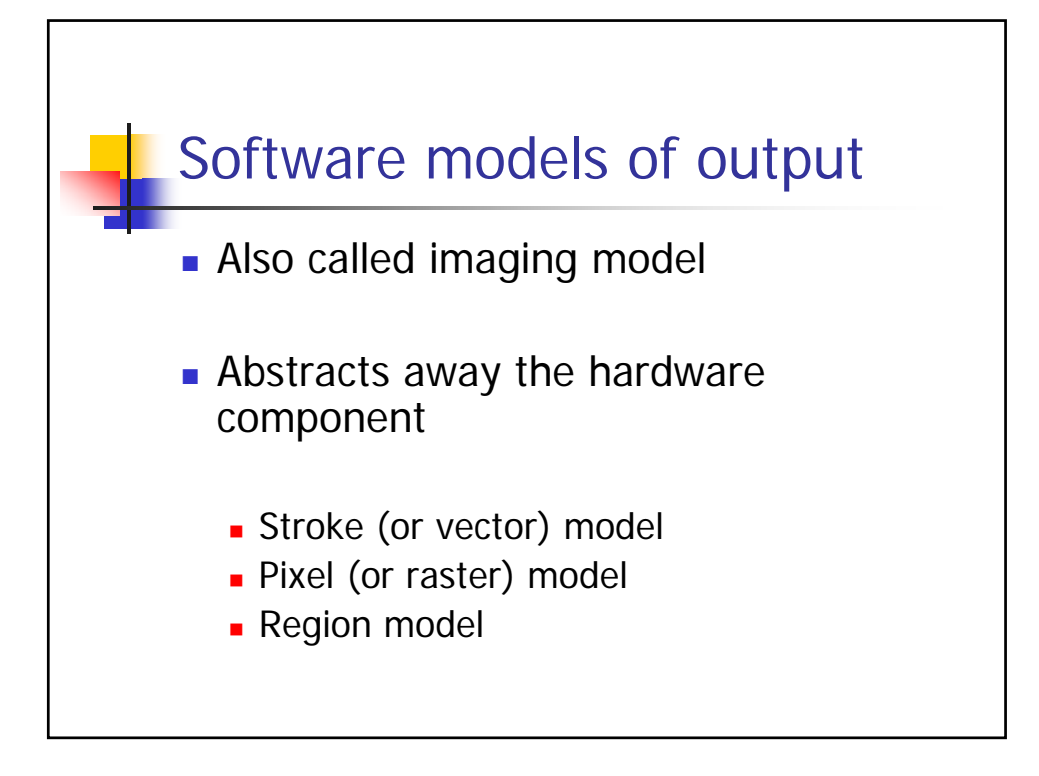

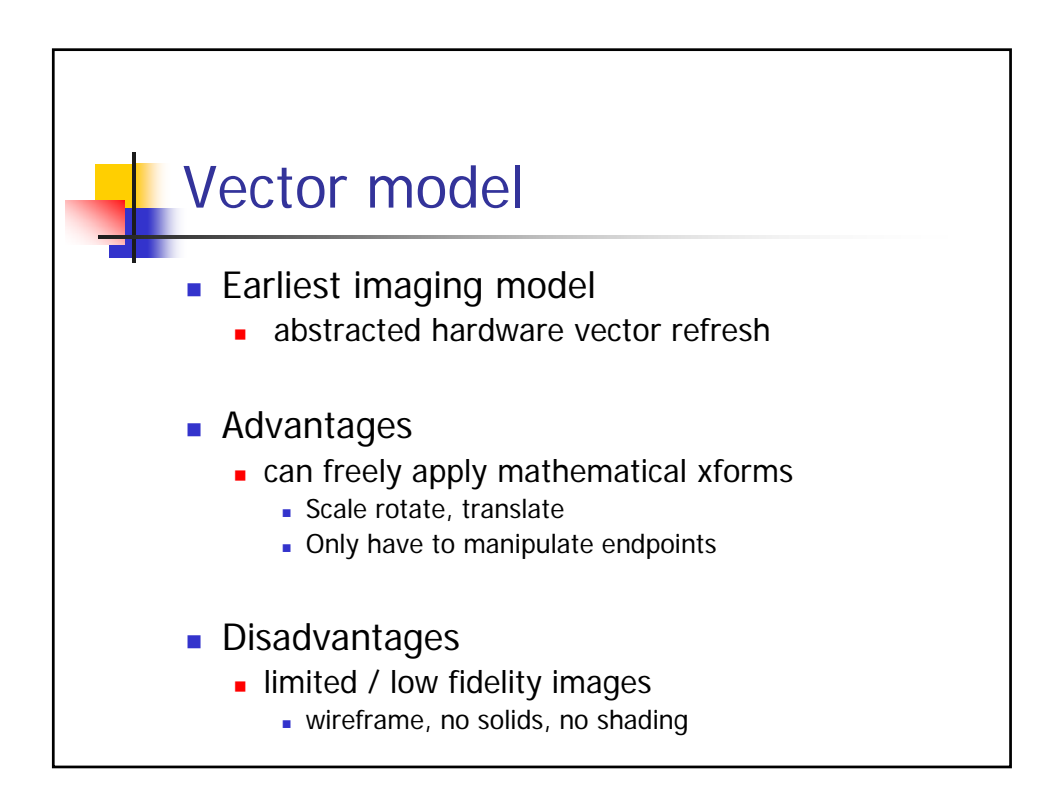

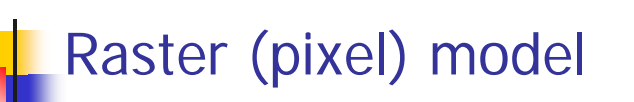

- Most systems provide model pretty close to raster display hardware
	- **integer coordinate system**
	- 0,0 typically at top-left with Y down
	- all drawing primitives done by filling in pixel color values

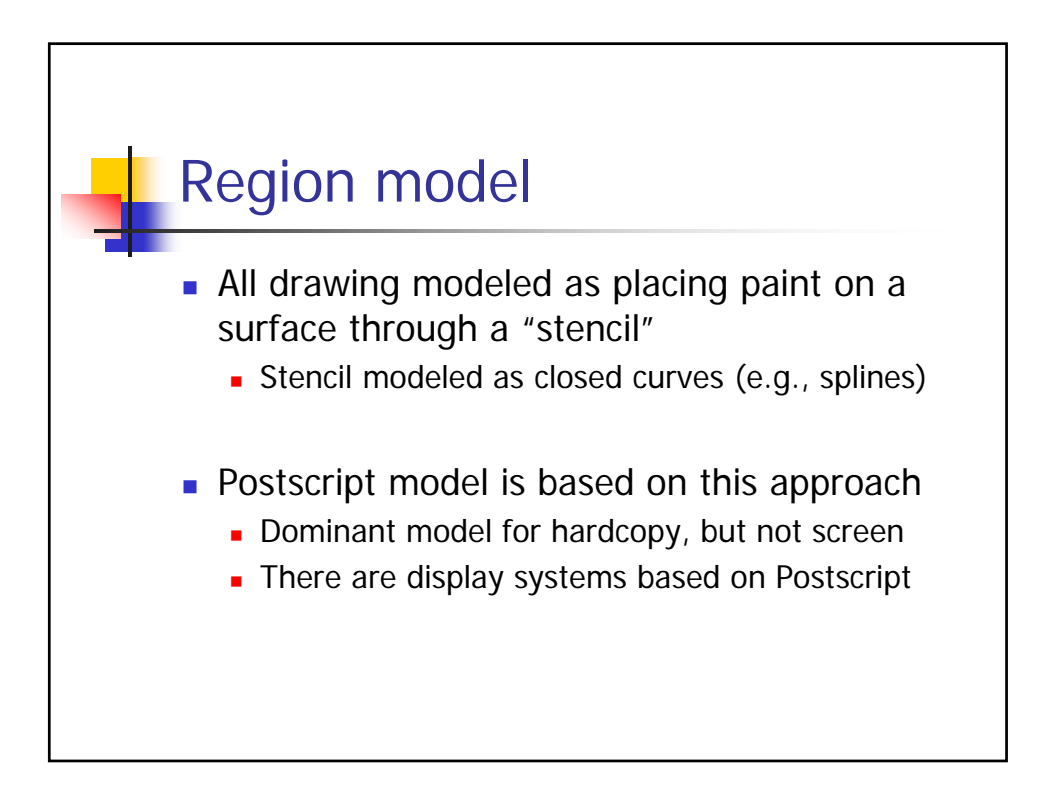

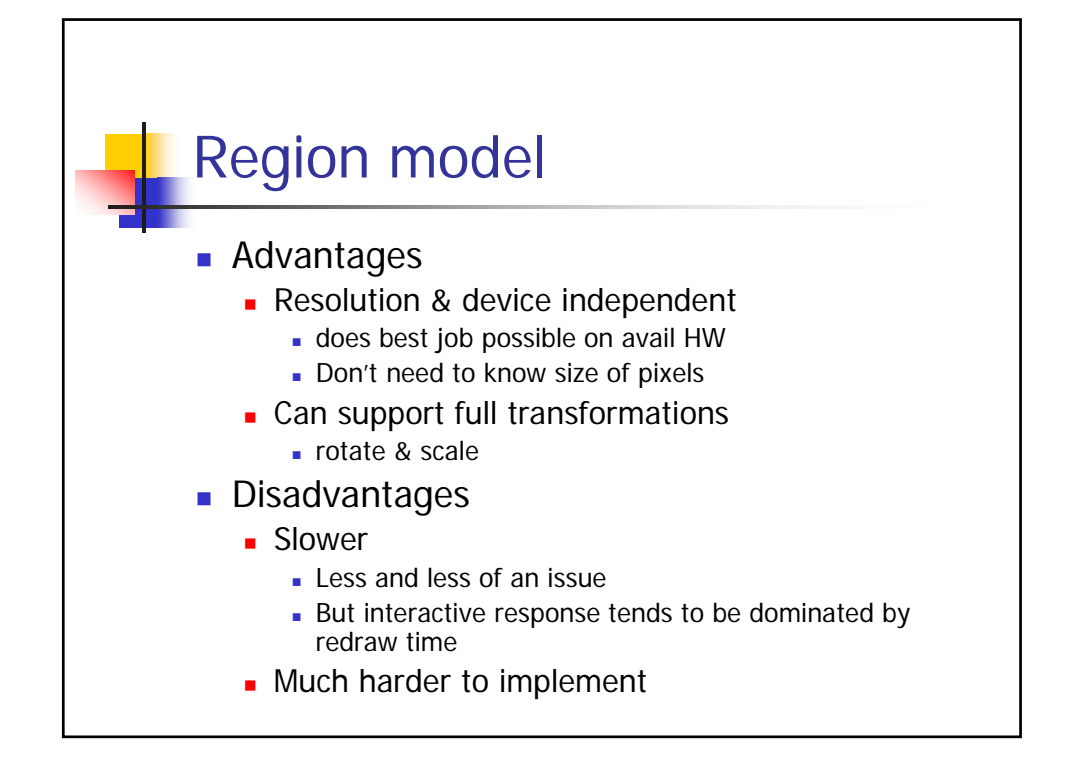

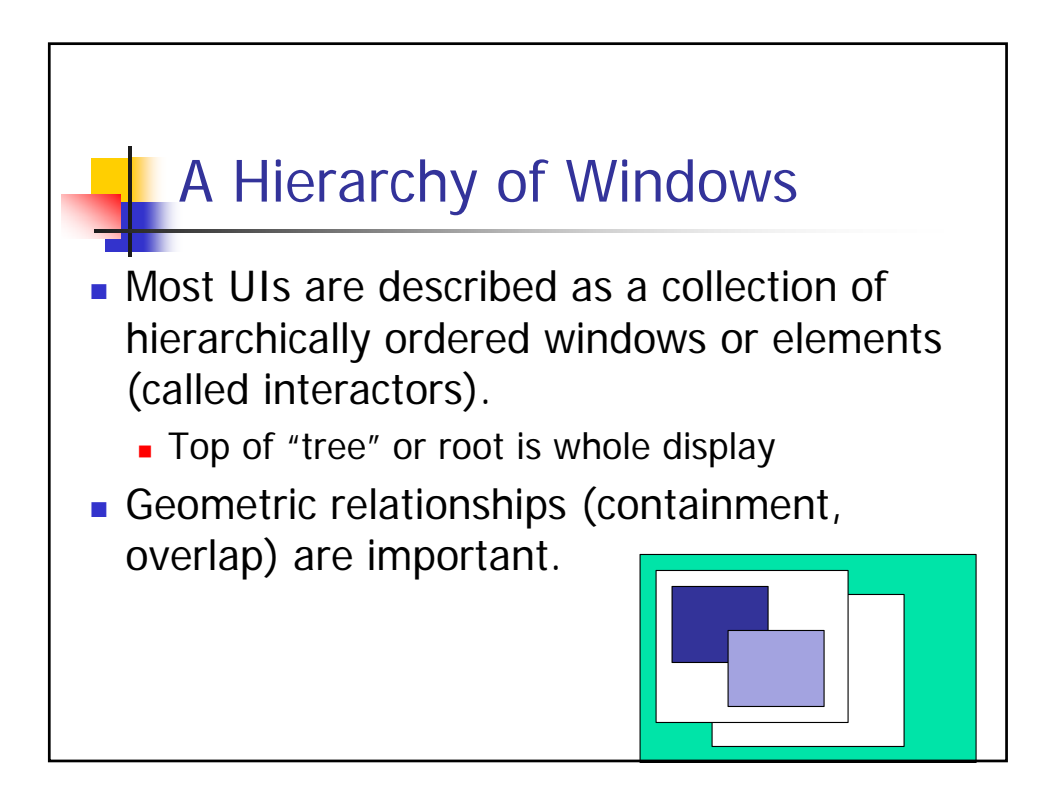

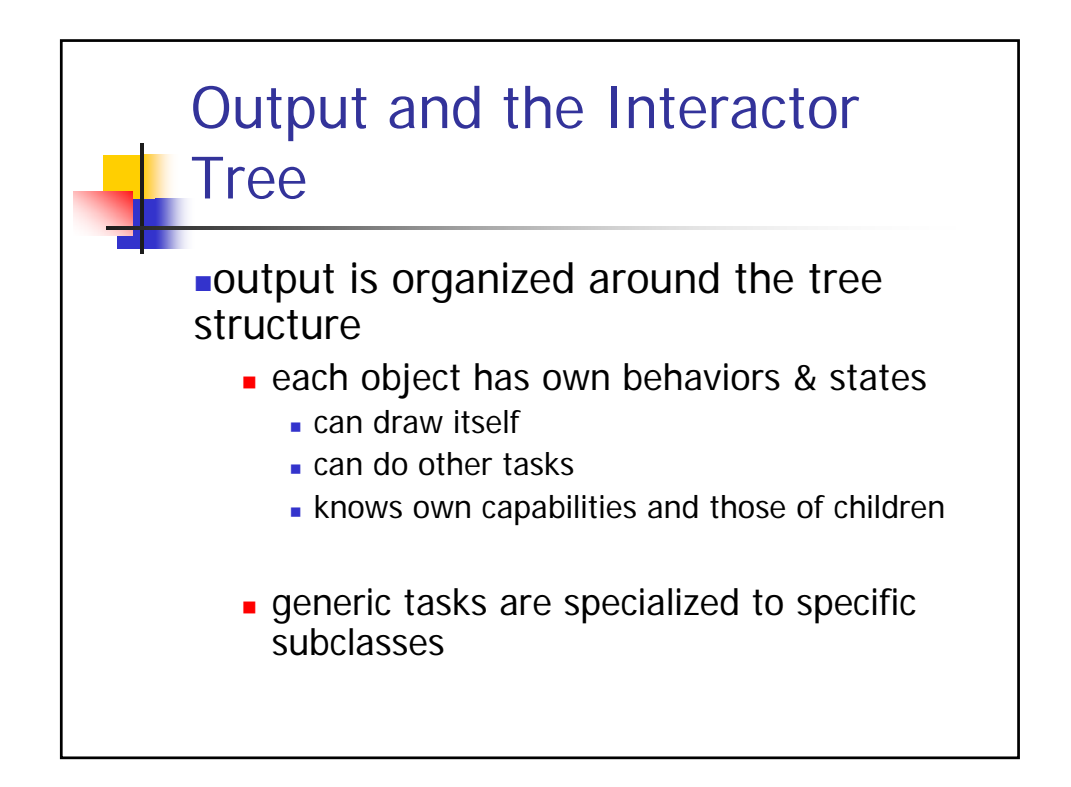

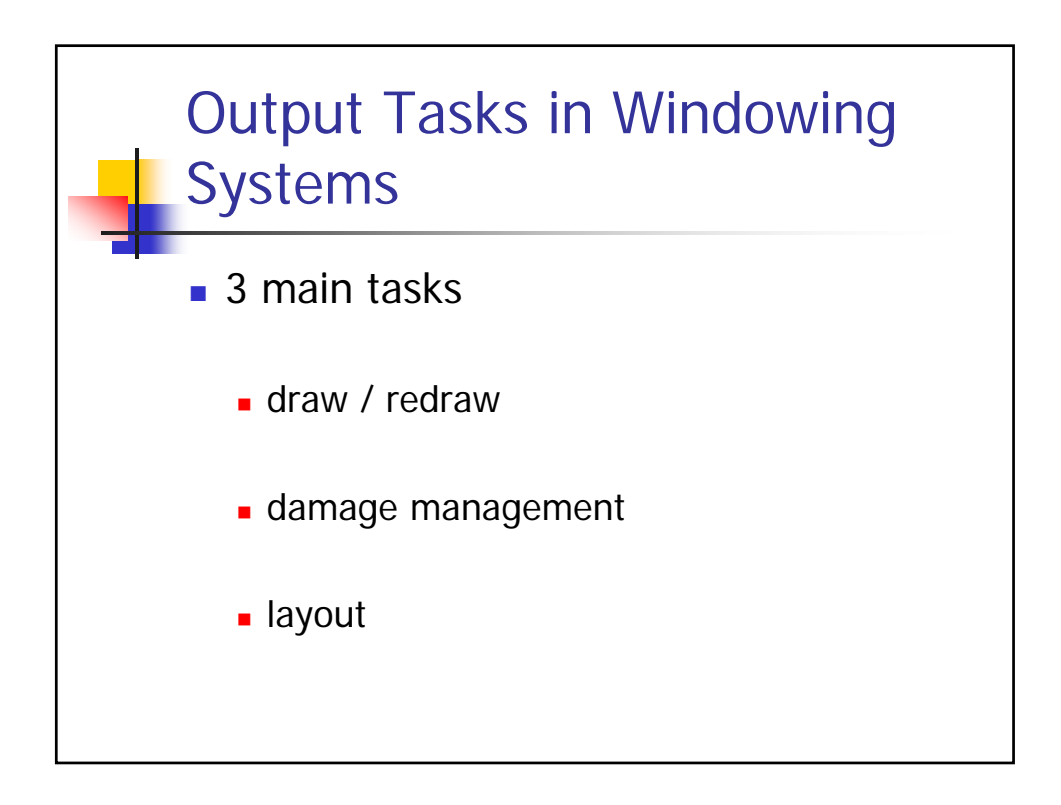

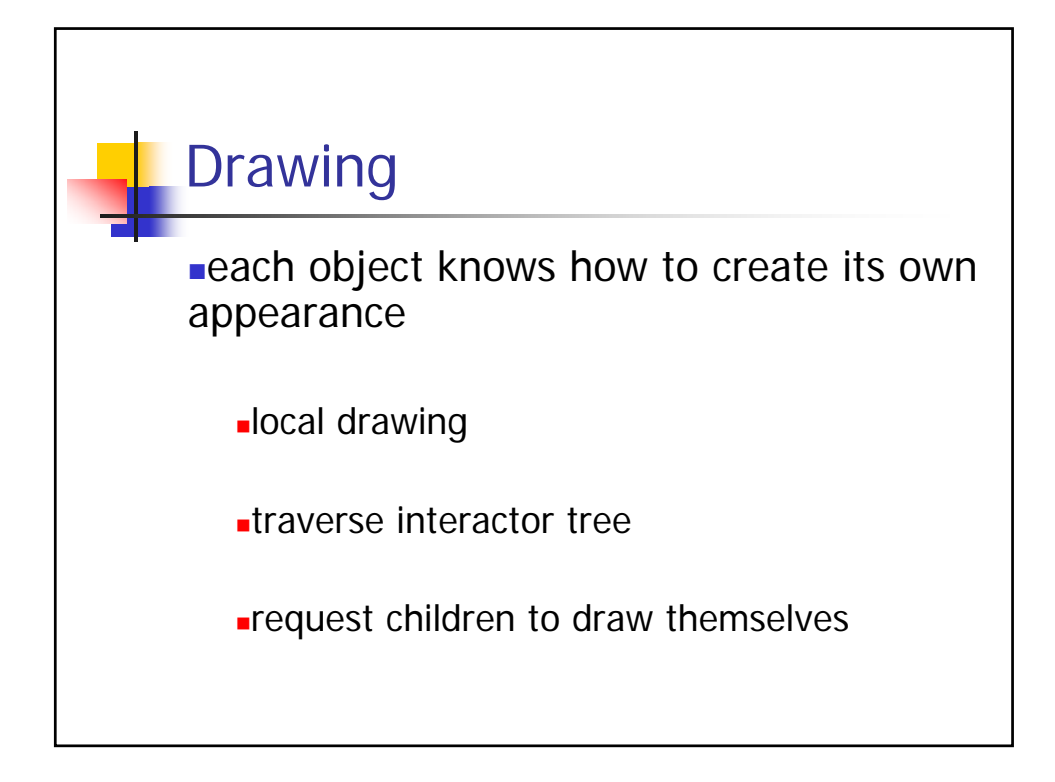

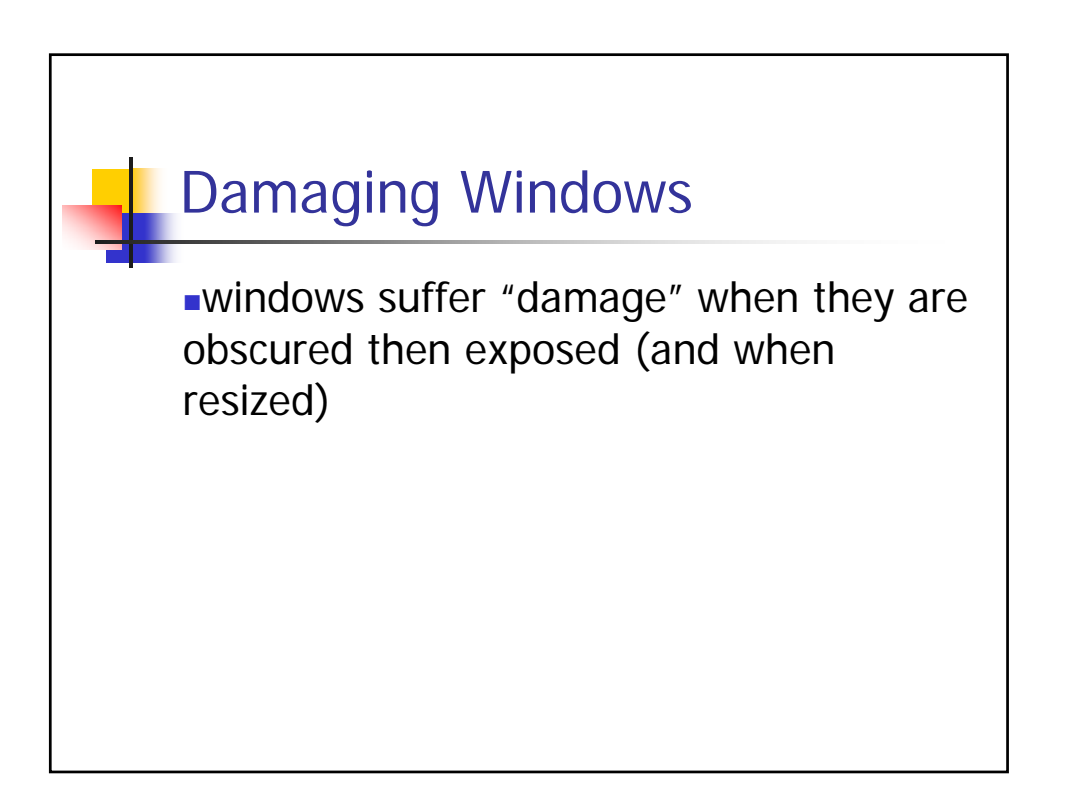

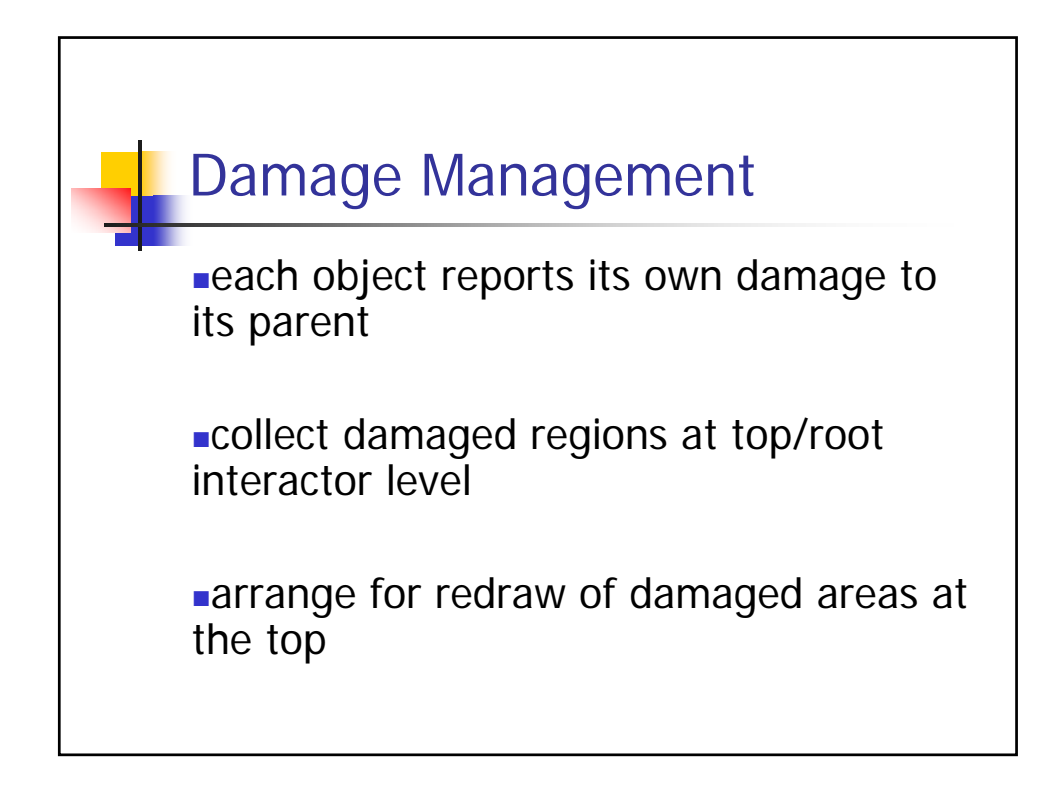

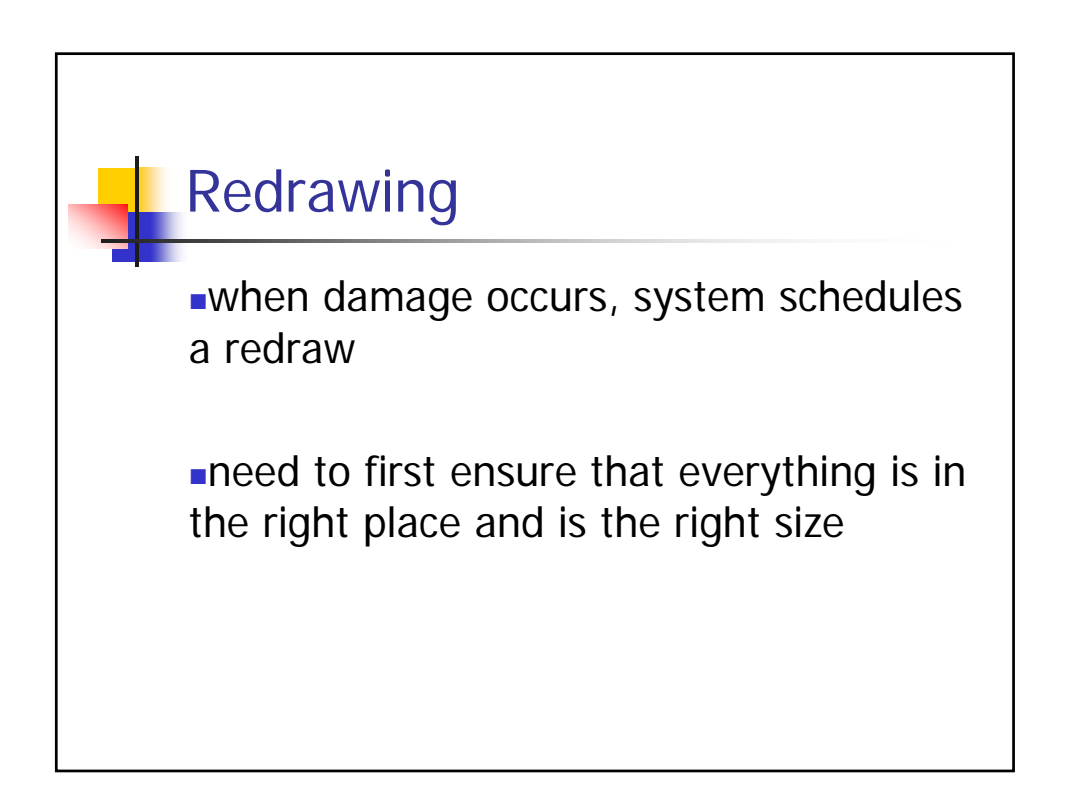

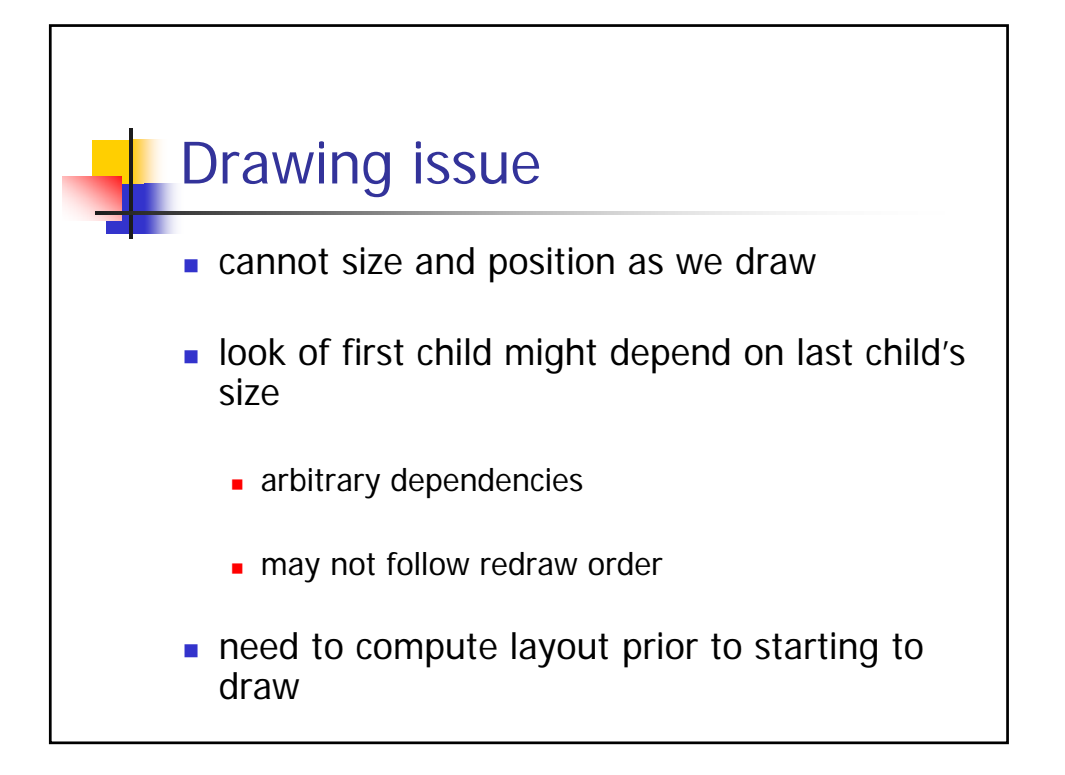

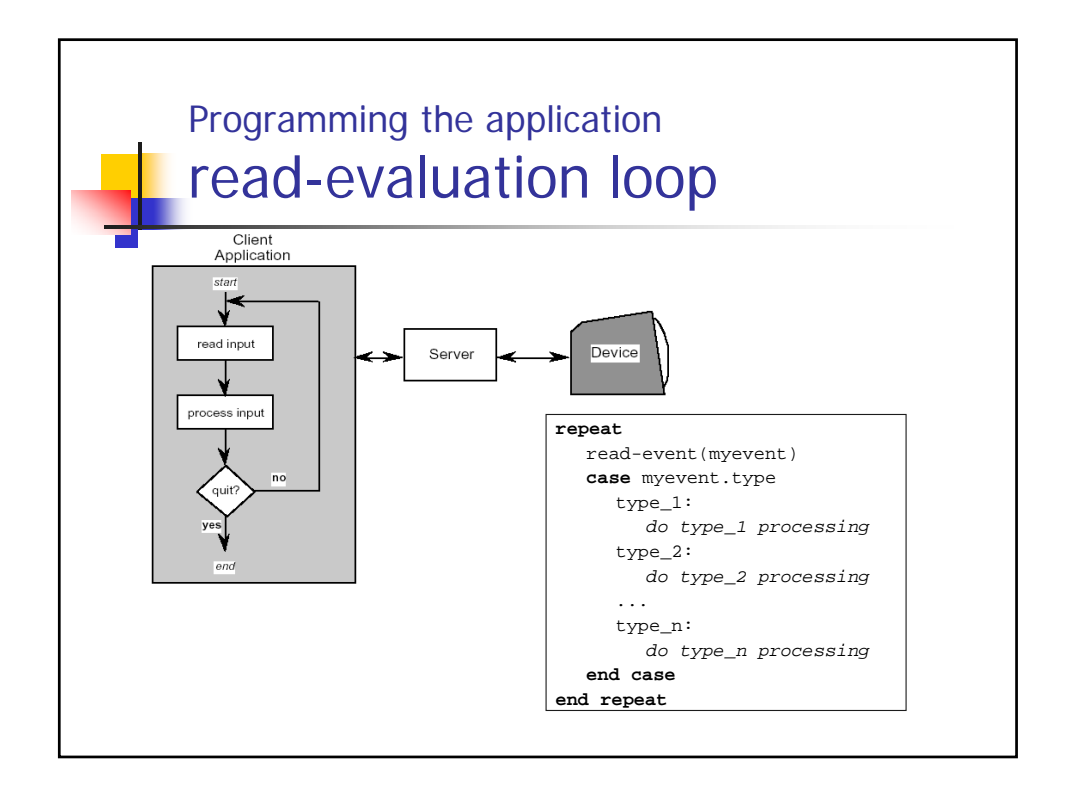

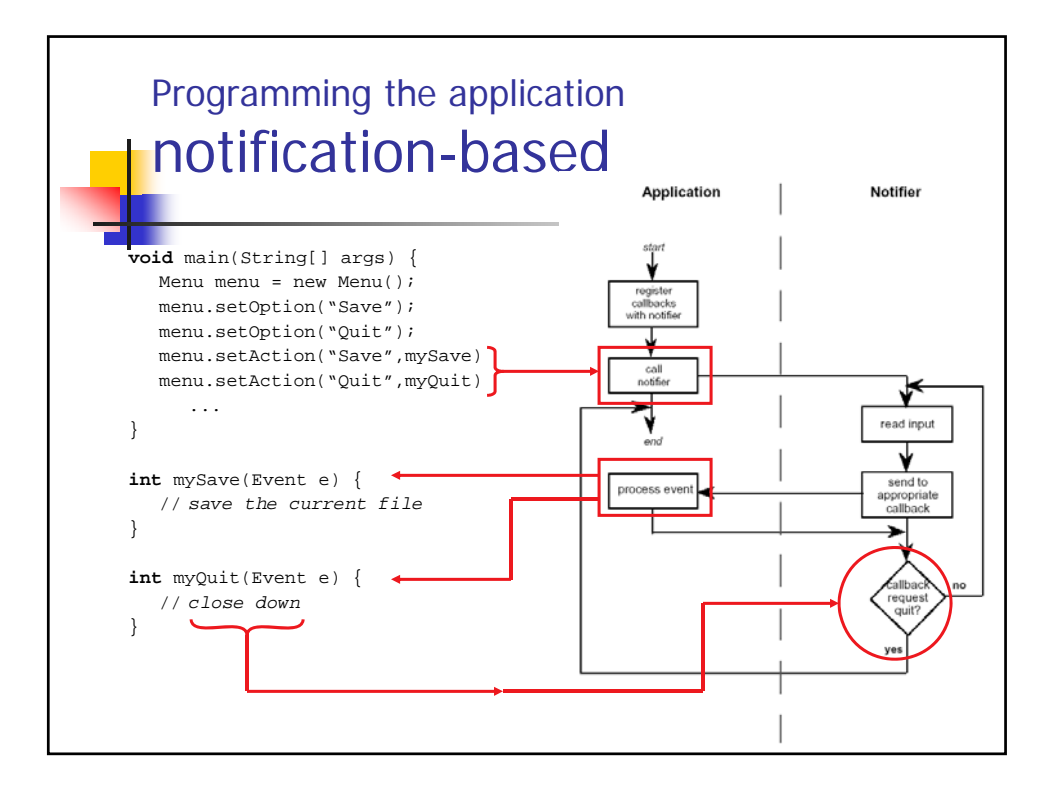

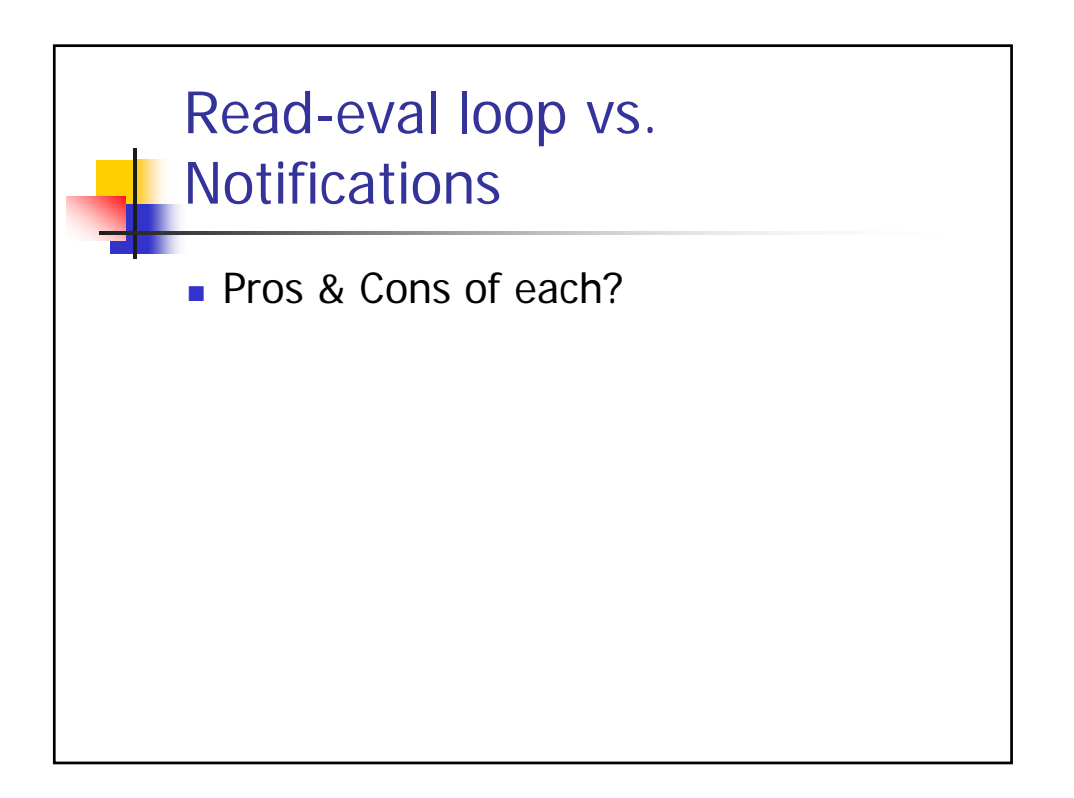

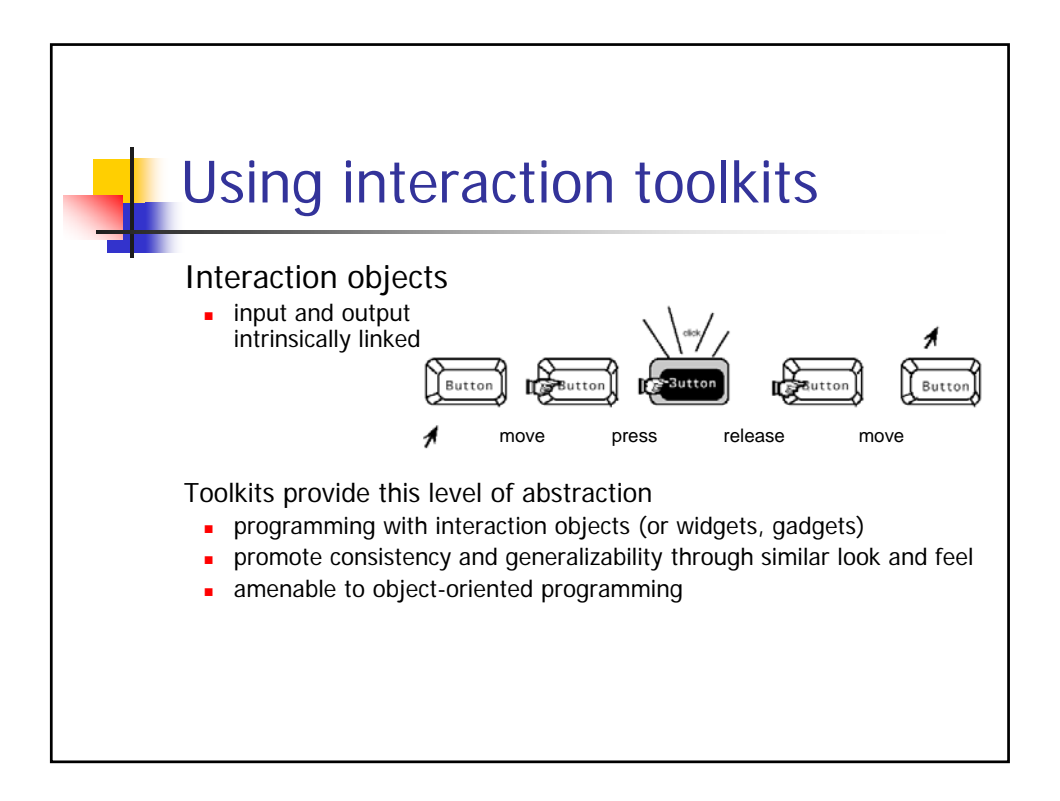

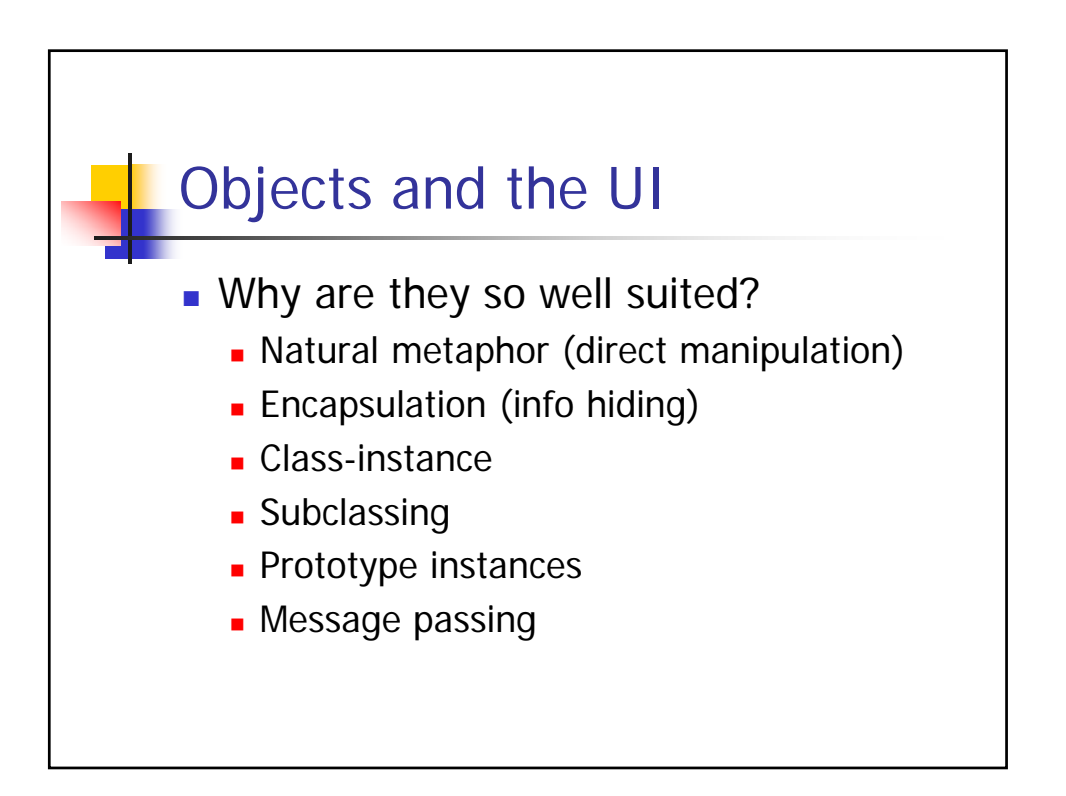

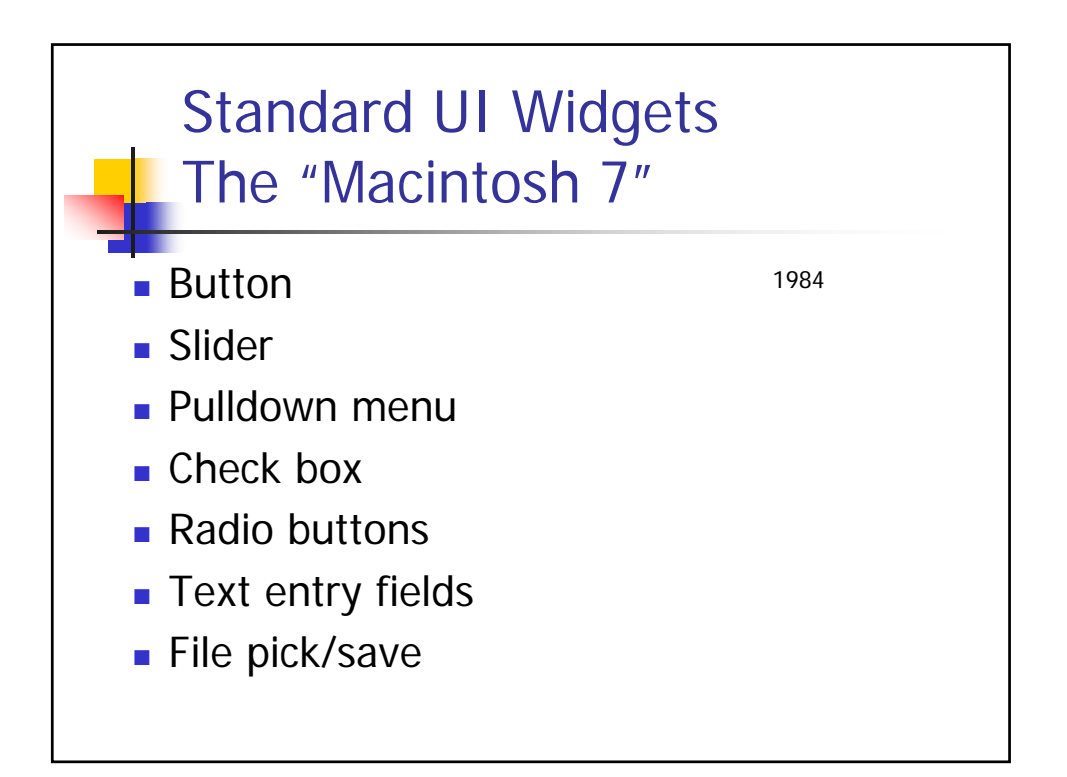

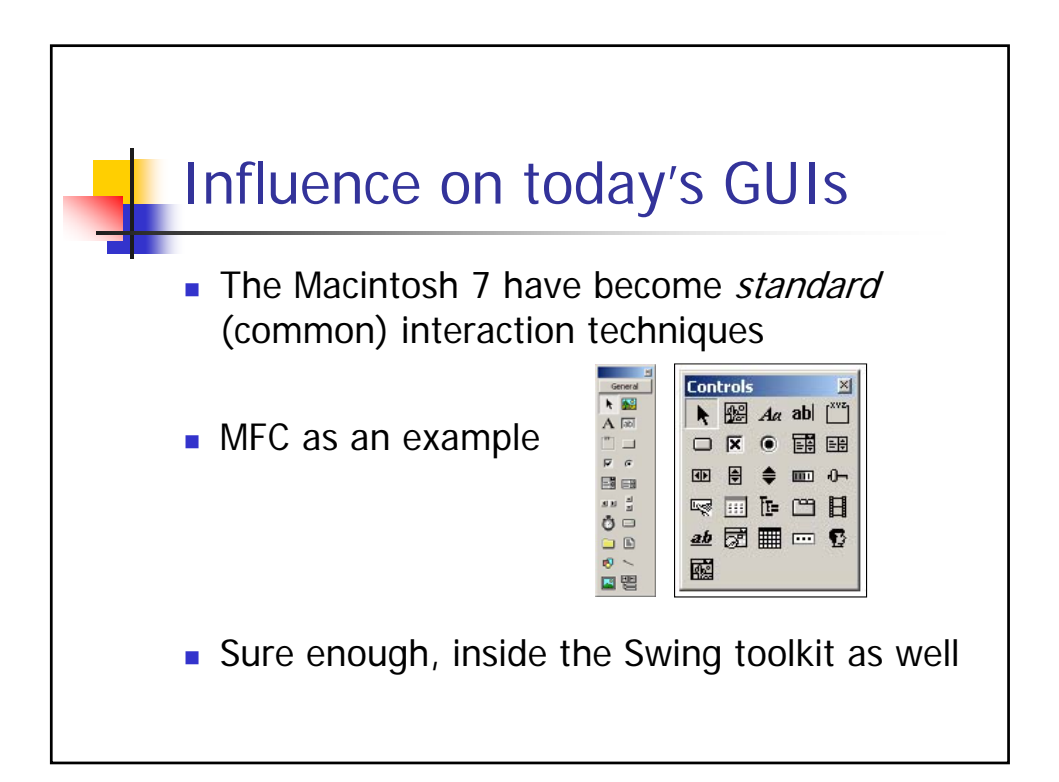

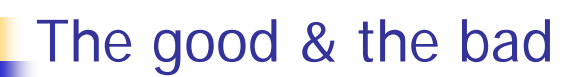

- **Collection of good interaction** techniques that work well
	- uniformity is good for usability
- **Significant stagnation** 
	- **Failing to customize interaction techniques** to tasks

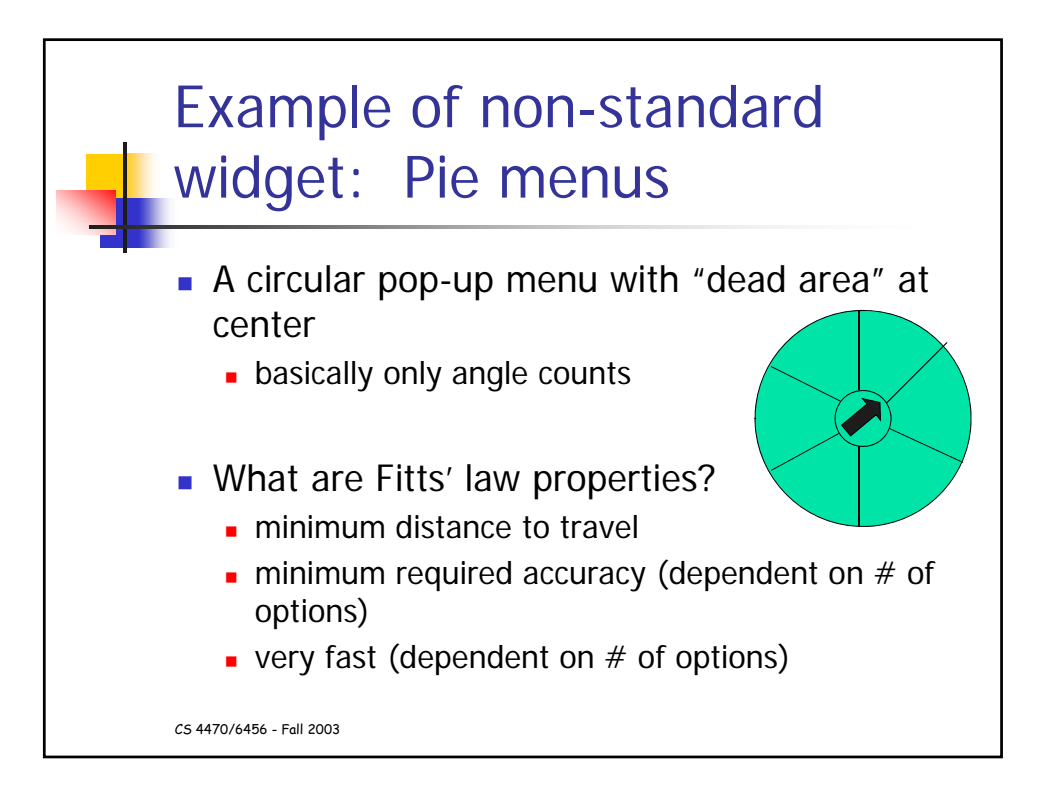

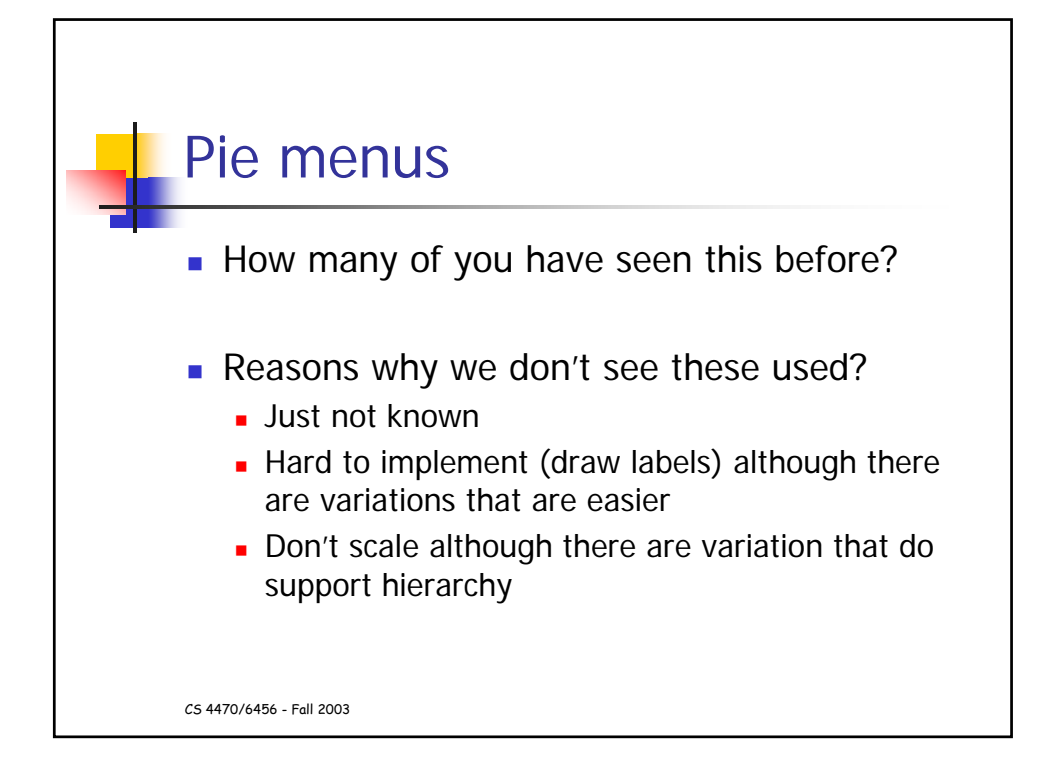

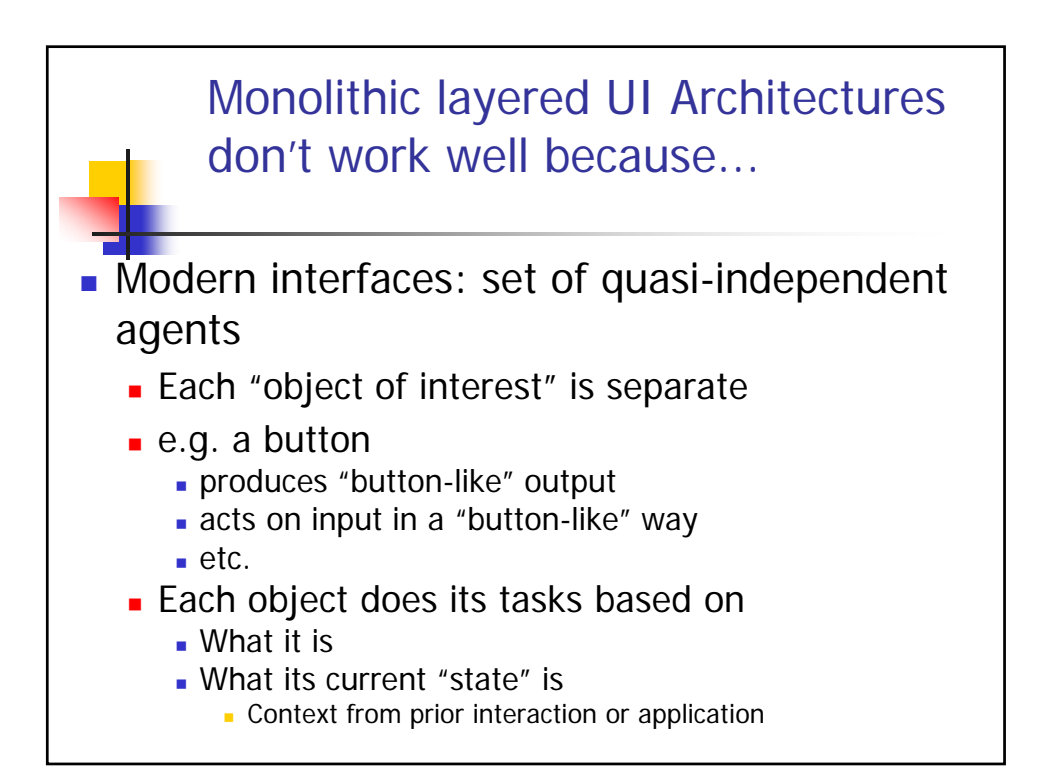

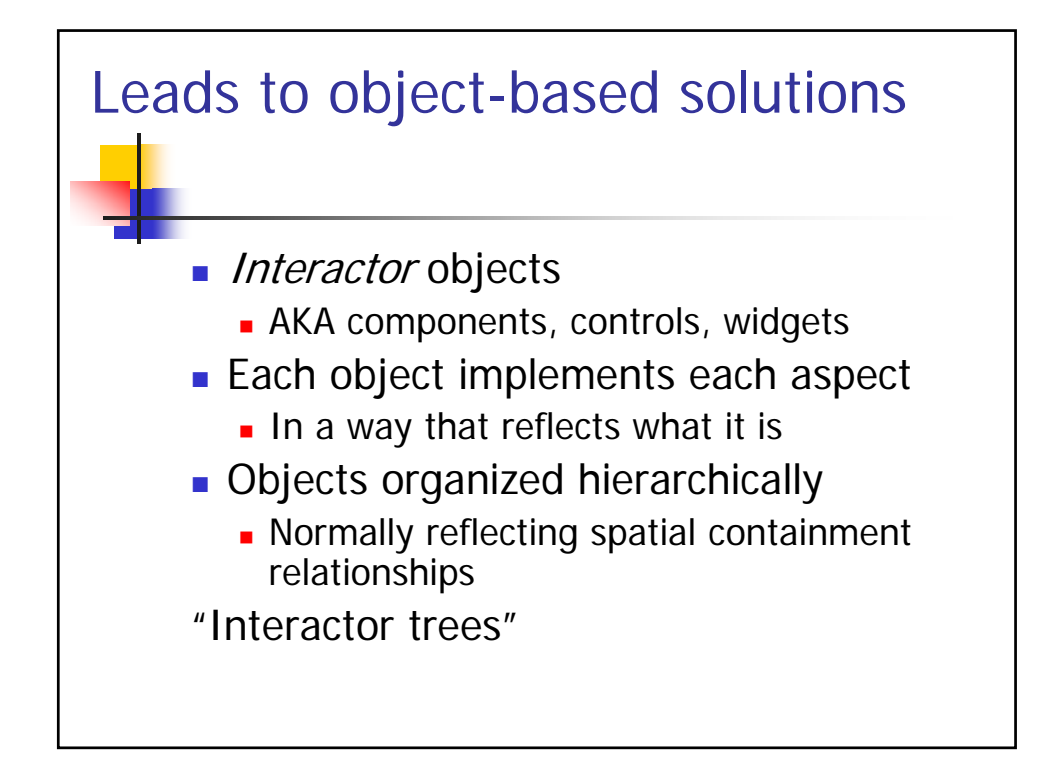

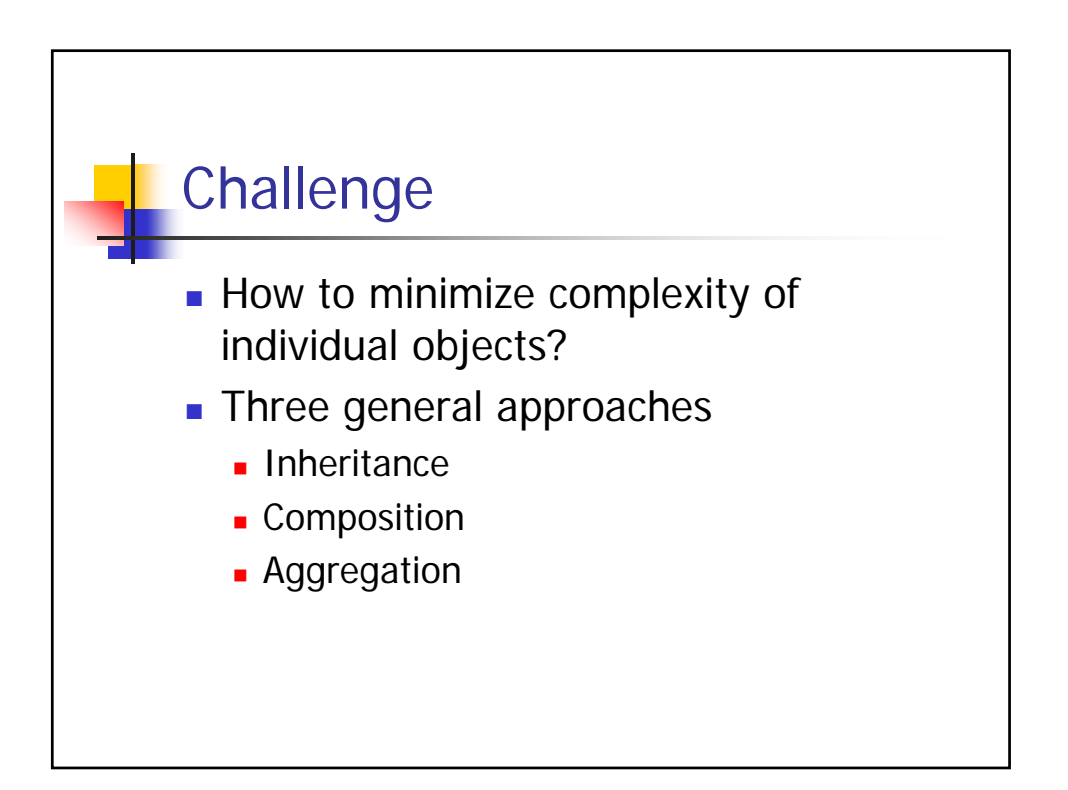

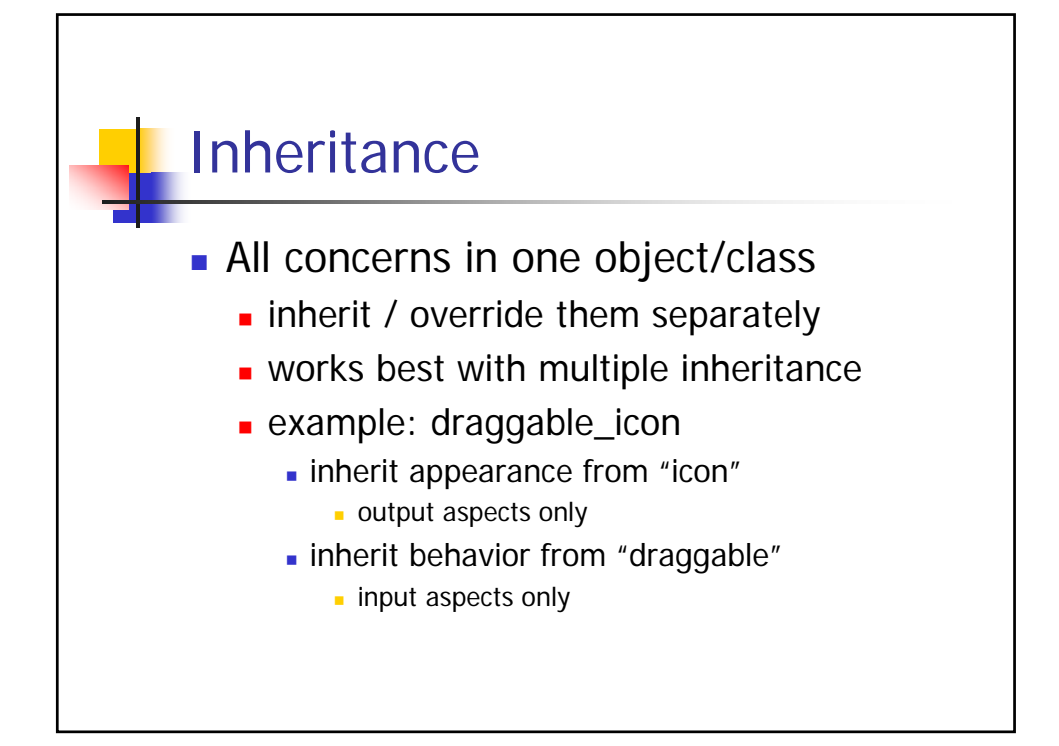

![](_page_20_Figure_2.jpeg)

![](_page_21_Figure_1.jpeg)

![](_page_21_Figure_2.jpeg)

## **MVC**

- **NVC** divides application into:
	- Model of core functionality and data
	- **Views displaying information to user**
	- **Controllers handling user input**
- **Niews and Controllers comprise UI**
- **Change-propagation mechanism** ensures consistency between Model and UI

![](_page_22_Figure_8.jpeg)

![](_page_23_Figure_1.jpeg)

![](_page_23_Figure_2.jpeg)

![](_page_24_Figure_1.jpeg)

- **t** text editor: model is text string
- slider: model is an integer
- spreadsheet: collection of values related by functional constraints

![](_page_24_Figure_5.jpeg)

![](_page_25_Figure_1.jpeg)

![](_page_25_Figure_2.jpeg)

![](_page_26_Figure_1.jpeg)

- Textual commands
- **Mouse (point and click) commands**
- No input

![](_page_26_Figure_5.jpeg)

![](_page_27_Figure_1.jpeg)

![](_page_27_Figure_2.jpeg)

![](_page_28_Figure_1.jpeg)

![](_page_28_Figure_2.jpeg)

![](_page_29_Figure_1.jpeg)

- **Pros:** 
	- **Multiple views of same model**
	- **Synchronized views**
	- **Pluggable V & C and "look and feel"**
- Cons:
	- **Complexity for simple interactors**
	- **Potentially excessive updates/messages**
	- Tight coupling, in practice (V-C, VC-M)
	- **Lack of portability**
	- Some toolkits make MVC framework hard

![](_page_29_Figure_12.jpeg)

![](_page_30_Figure_1.jpeg)

![](_page_30_Figure_2.jpeg)

![](_page_31_Figure_1.jpeg)

![](_page_31_Figure_2.jpeg)

![](_page_32_Figure_1.jpeg)

![](_page_32_Picture_2.jpeg)

![](_page_33_Figure_1.jpeg)

![](_page_33_Figure_2.jpeg)

![](_page_34_Figure_1.jpeg)

![](_page_34_Figure_2.jpeg)

![](_page_35_Figure_1.jpeg)

![](_page_35_Figure_2.jpeg)

![](_page_36_Picture_1.jpeg)

![](_page_36_Picture_19.jpeg)

![](_page_37_Picture_16.jpeg)

![](_page_37_Picture_17.jpeg)

![](_page_38_Picture_1.jpeg)

![](_page_38_Picture_2.jpeg)

![](_page_39_Figure_1.jpeg)

![](_page_39_Figure_2.jpeg)

![](_page_40_Picture_23.jpeg)

![](_page_40_Figure_2.jpeg)

![](_page_41_Figure_1.jpeg)

- **Two JLabels, one with an icon.**
- Two JButtons, one with an icon.
- One JButtonGroup with at least 3 JRadioButton options (with toggling between buttons functional).
- **Two JCheckBoxes.**
- One JComboBox with at least two items.
- One JTextField
- One JPanel with a titled border enclosing at least one other component.
- One tool tip on one component.
- One Menu with at least two options.

![](_page_41_Picture_11.jpeg)

![](_page_42_Figure_1.jpeg)

![](_page_42_Figure_2.jpeg)

![](_page_43_Figure_1.jpeg)

![](_page_43_Figure_2.jpeg)

![](_page_44_Figure_1.jpeg)

![](_page_44_Figure_2.jpeg)

![](_page_45_Picture_108.jpeg)

![](_page_45_Figure_2.jpeg)

![](_page_46_Figure_1.jpeg)

![](_page_46_Figure_2.jpeg)